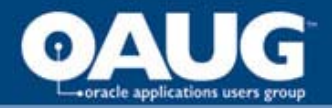

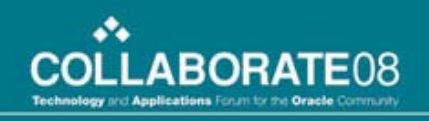

# Oracle Database 11g Replay: The In-built Recorder for Real Application Testing

Amaresh Mandal Infosys Technologies Ltd

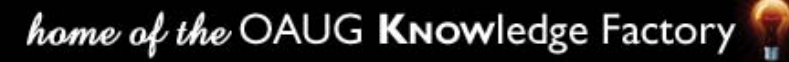

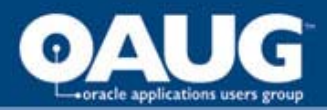

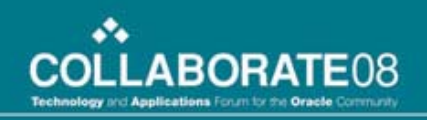

# Agenda

- Overview of Database Replay
- Need for Database Replay
- Database Replay Phases
- Capture Workload
- Pre-processing the Capture Workload
- Replay the Workload
- Analysis and Reporting
- $\bullet$  Q & A

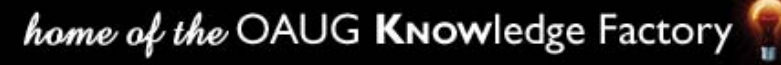

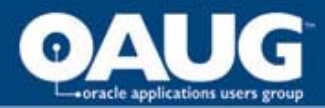

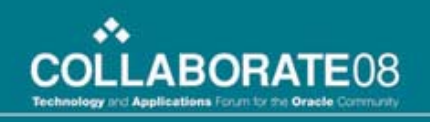

# Overview of Database Replay

- Simulation of production database workload on test environment
- System Administrators and DBAs can test the impact of system changes including
	- Database Upgrade & Patches
	- Operating System Upgrades and Migrations
	- Database configuration changes
	- Hardware changes
- In this presentation, we shall test the impact of the system due to patch application

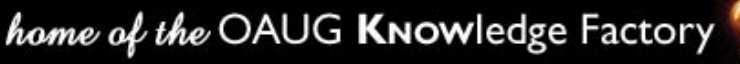

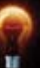

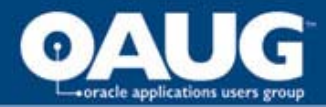

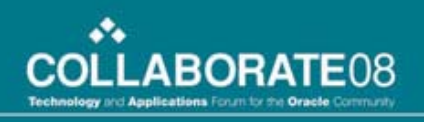

# Need for Database Replay

- Database replay makes real world testing possible
- Extensive testing and validation is expensive
- Eliminates the need of workload simulation scripts
- Replaying actual production workload for testing
- System Administrators and DBAs can independently perform the tests
- System availability and performance not impacted

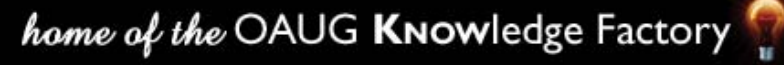

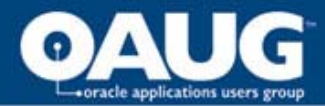

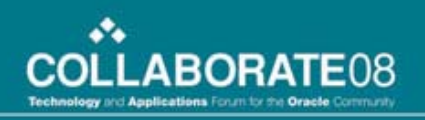

# Database Replay Phases

- Workload capture in production
	- Captures all external database requests
	- Writes data to binary file
- Workload processing
	- Move binary file to test system
	- Capture files are converted to replay files
	- Creates necessary metadata to replay needed for replaying workload
	- Resource intensive process
- Workload Replay
	- Process the replay files
	- Submits the production load to the test database with exact timing and concurrency
	- Multiple replay clients
- Analysis and Reporting
	- **Errors**
	- Data divergence
	- Performance divergence

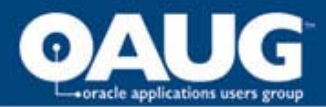

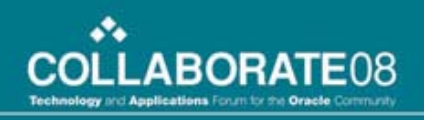

# Capture Workload

- Capture Workload in production
- Create directory to hold to capture logs
- Start capture process

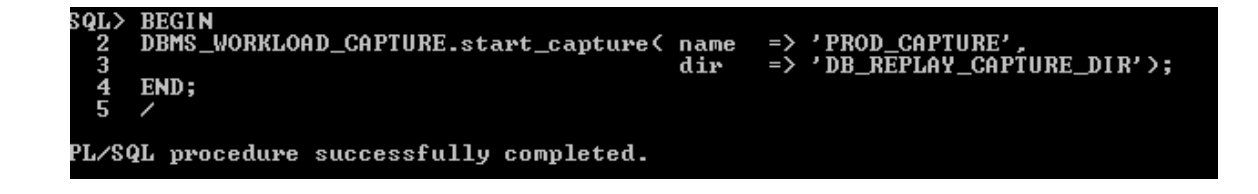

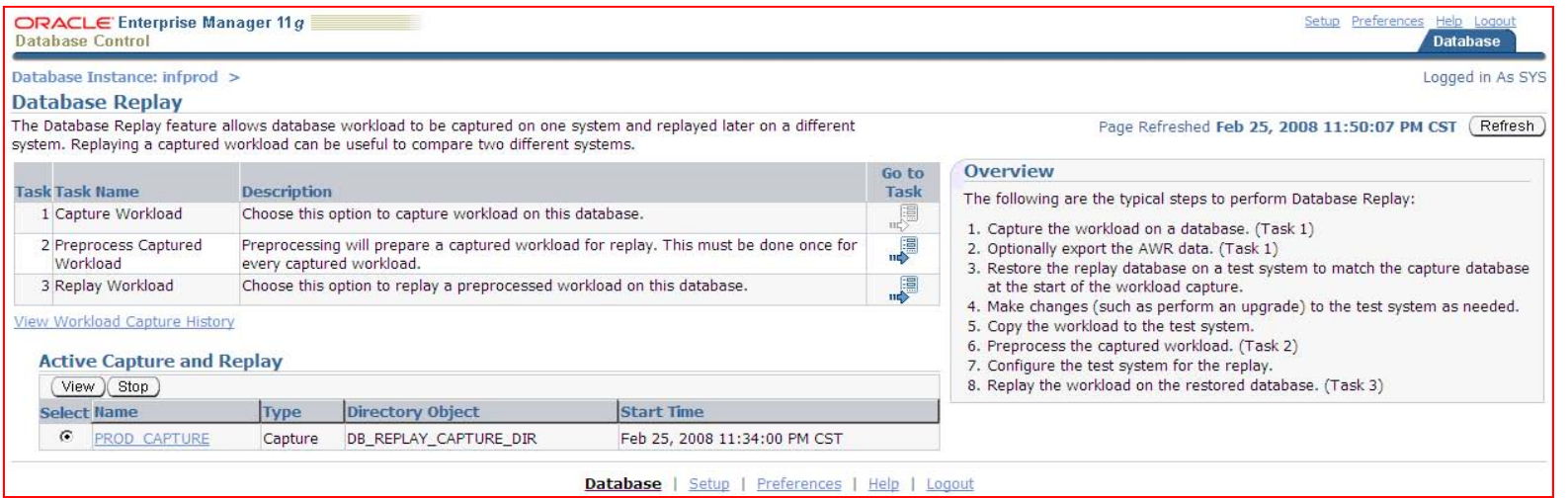

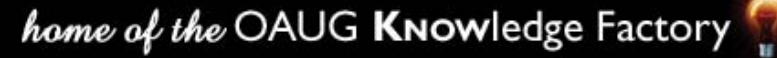

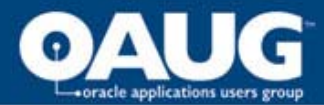

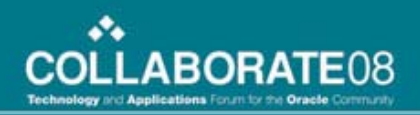

home of the OAUG Knowledge Factory

# Capture Workload

• Stop capture process

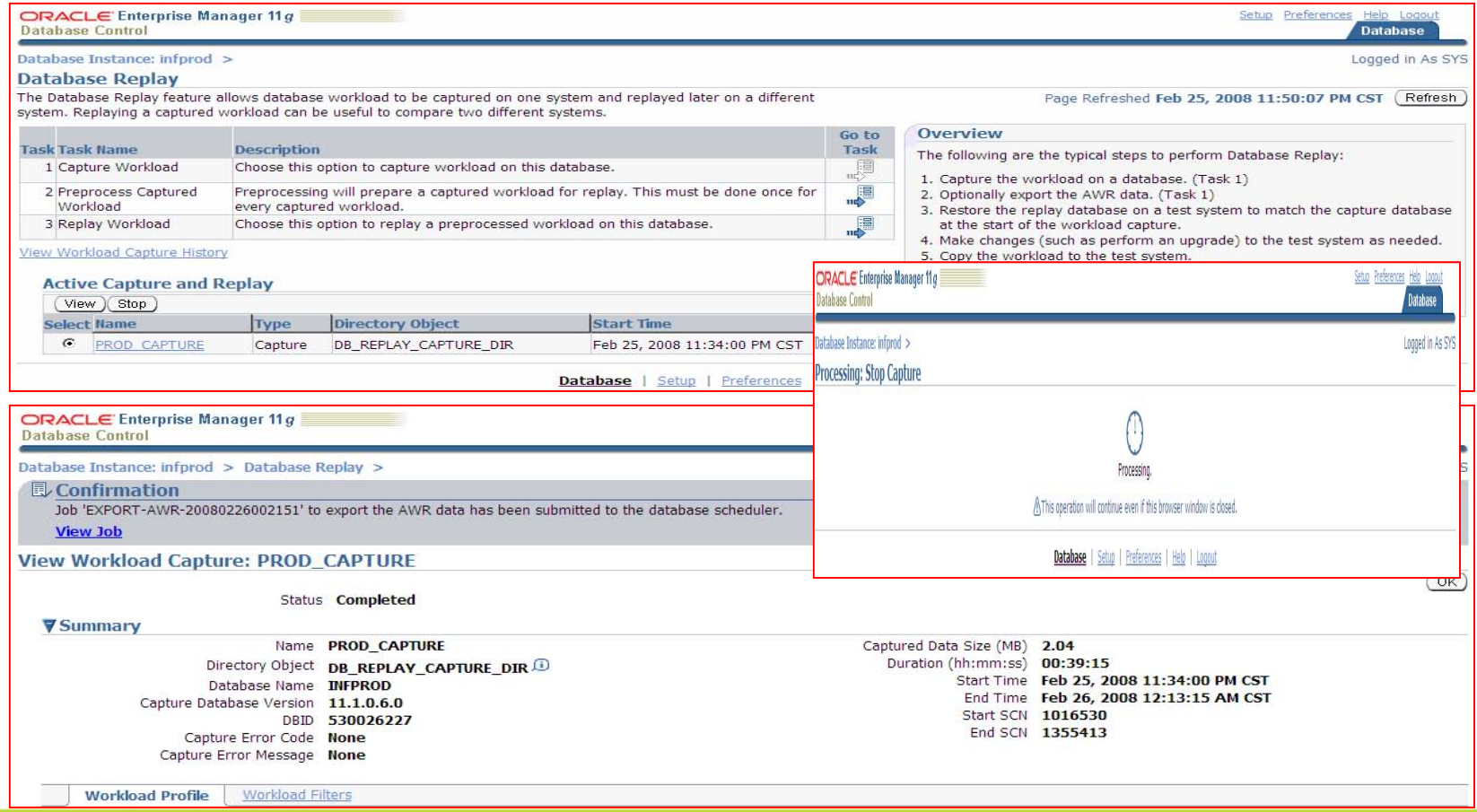

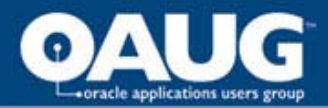

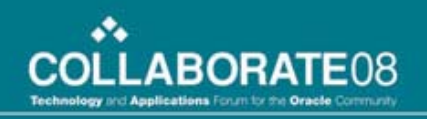

# Capture Workload

• Workload capture report

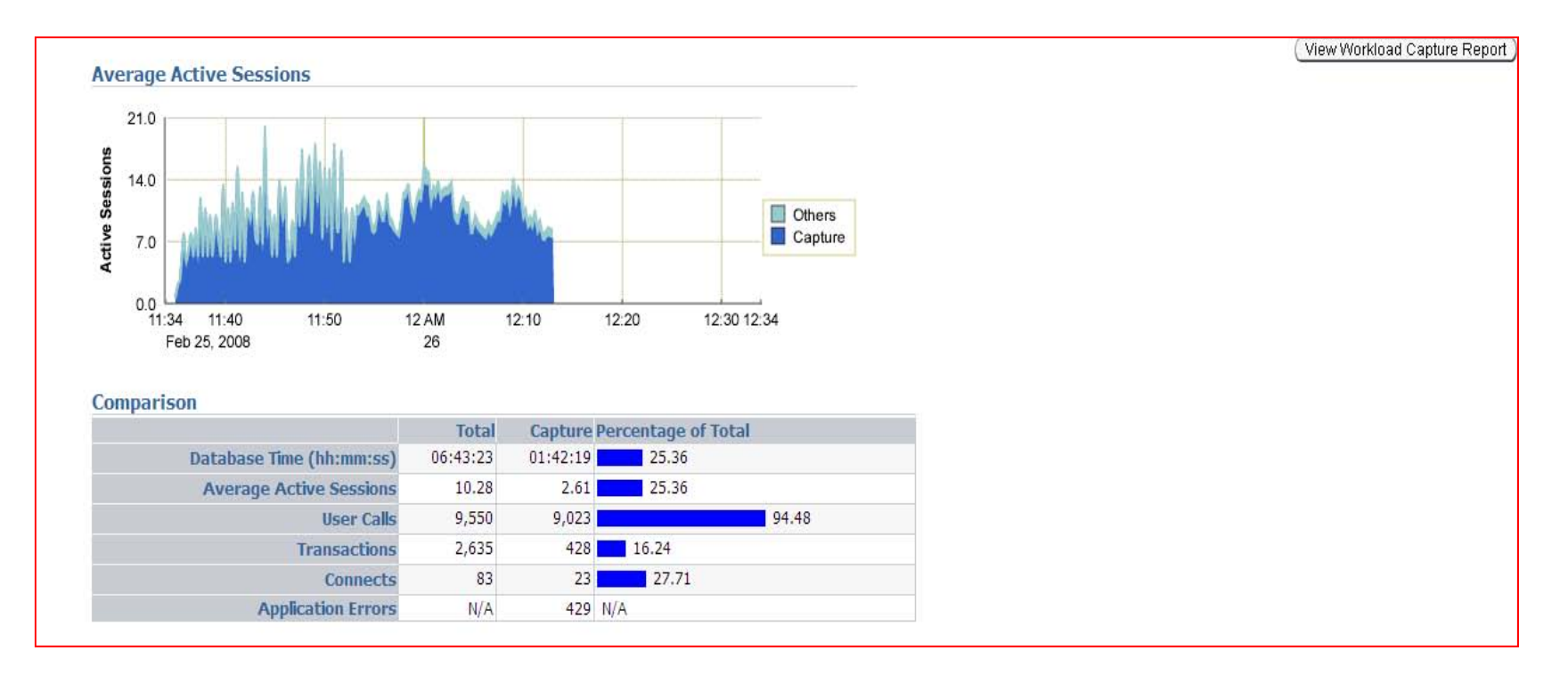

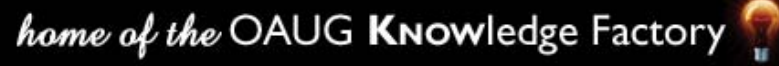

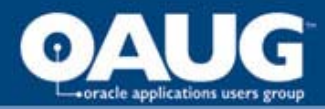

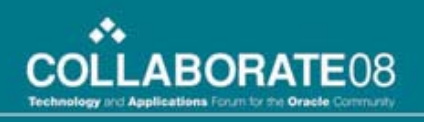

# Workload Processing

- Transfer capture files from production server to test server i.e. infPROD to infTEST in this example
- Move capture files to location where it's processed
- "Preprocess Captured Workload" converts capture files into replay files
- This process creates metadata for replay
- It's a resource intensive process, ideally not to be done in the production server
- For RAC, capture files from all instances are moved to one instance

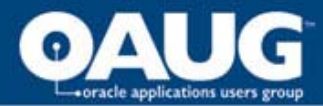

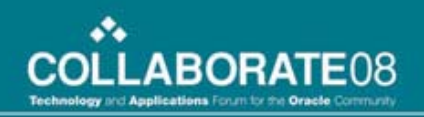

## **Workload Processing**

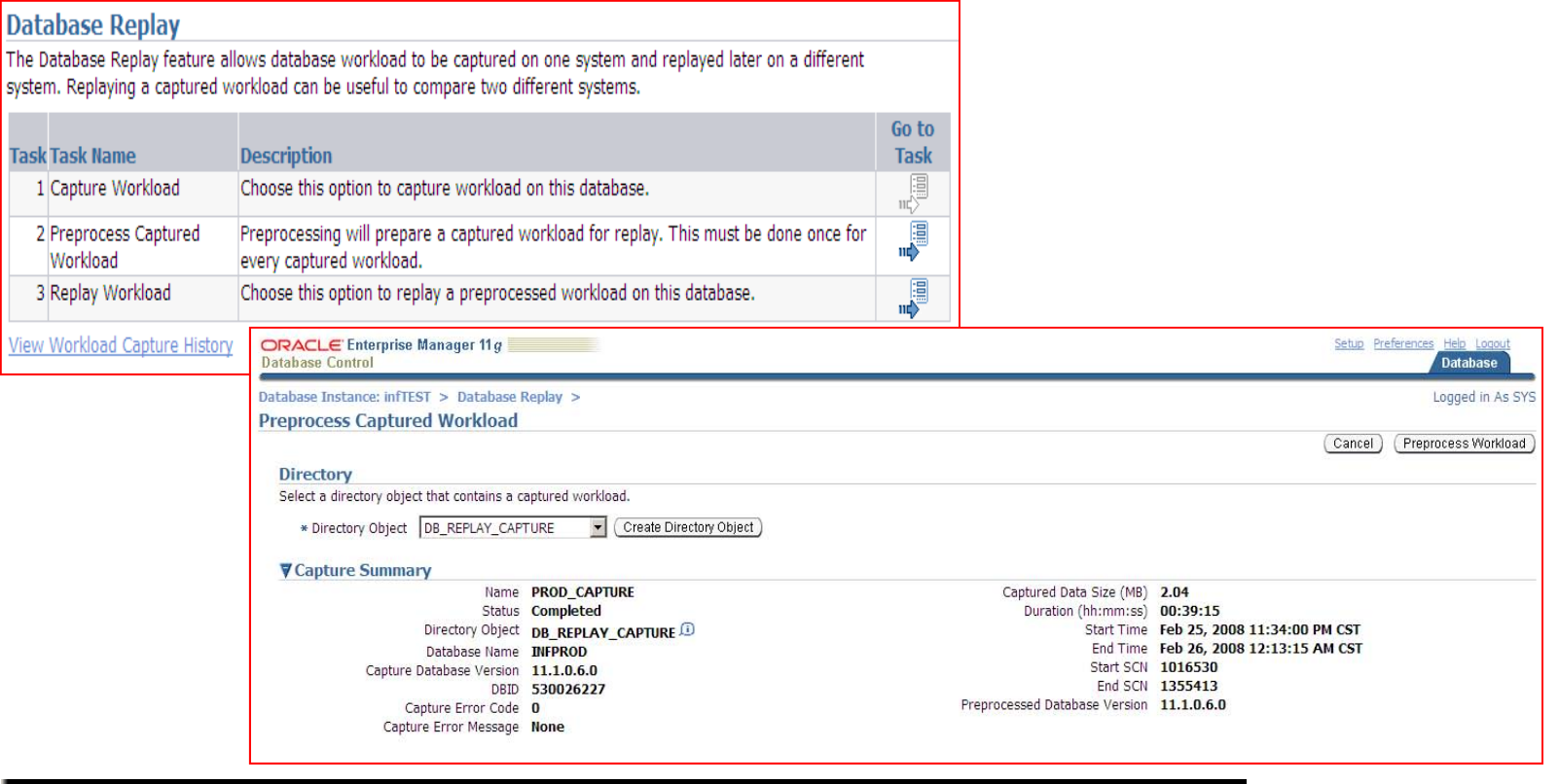

SQL> BEGIN

- DBMS\_WORKLOAD\_REPLAY.process\_capture('DB\_REPLAY\_CAPTURE');  $\frac{2}{3}$
- END;
- $\overline{\mathbf{4}}$

PL/SQL procedure successfully completed.

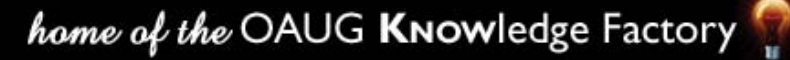

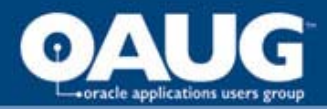

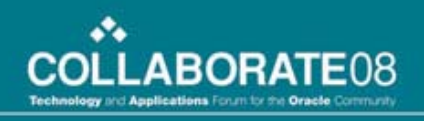

- Processed workload can be replayed in any database having same or higher version
- Reset system time in test server to start of production capture process
- Replay driver are clients program that consumes processed workload and sends request to replay system
- Perform the OS/database change on the test system. In this example, application of a patch
- Replay of captured workload

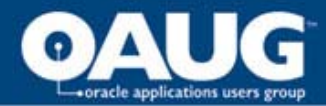

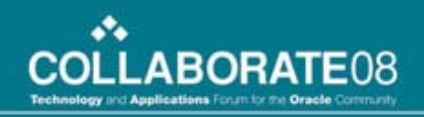

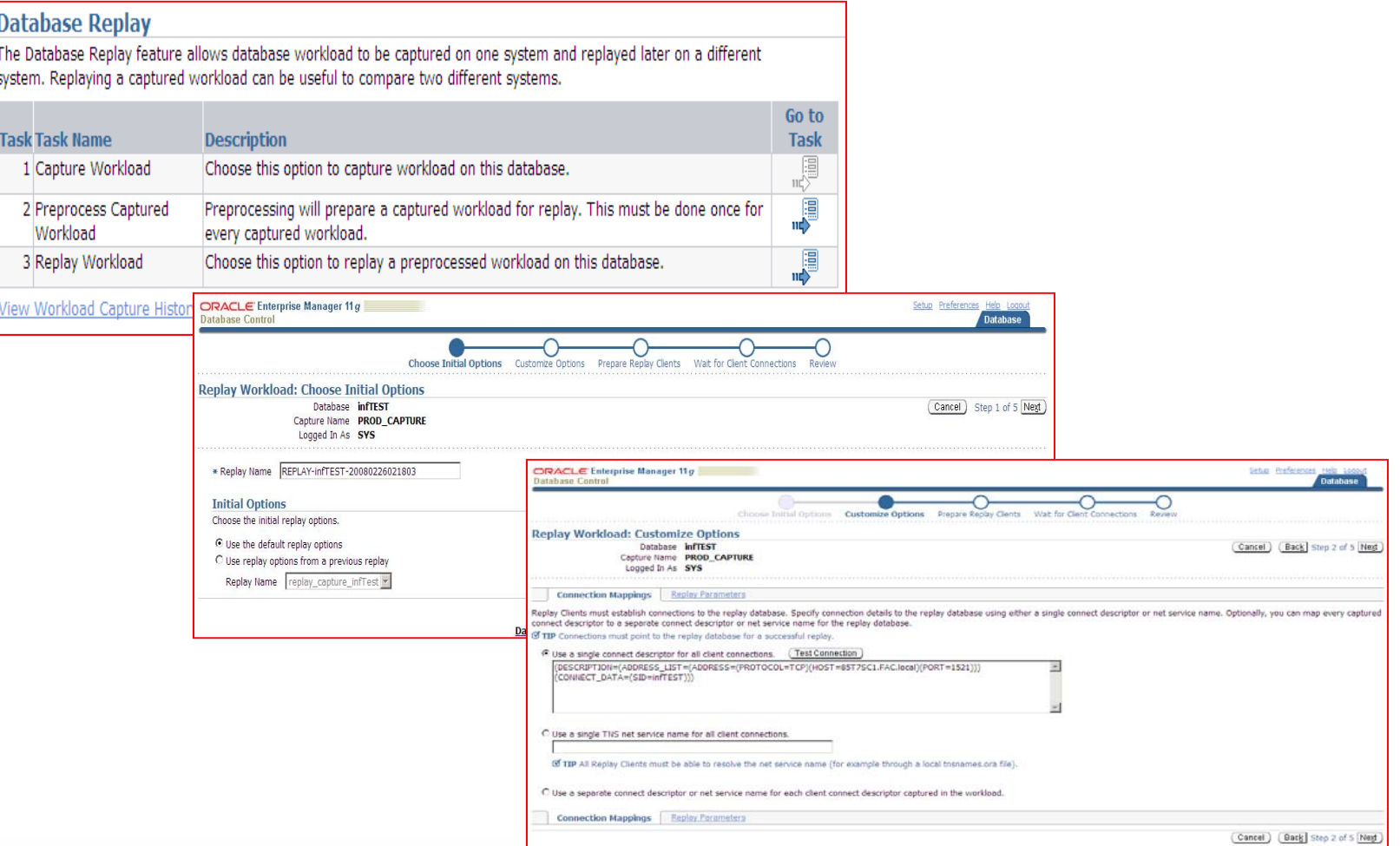

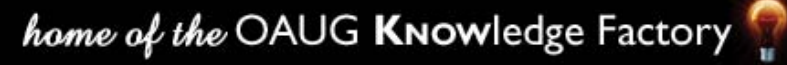

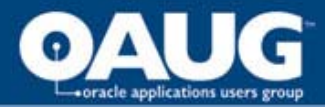

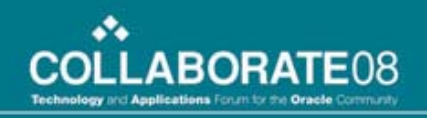

## • Replay client

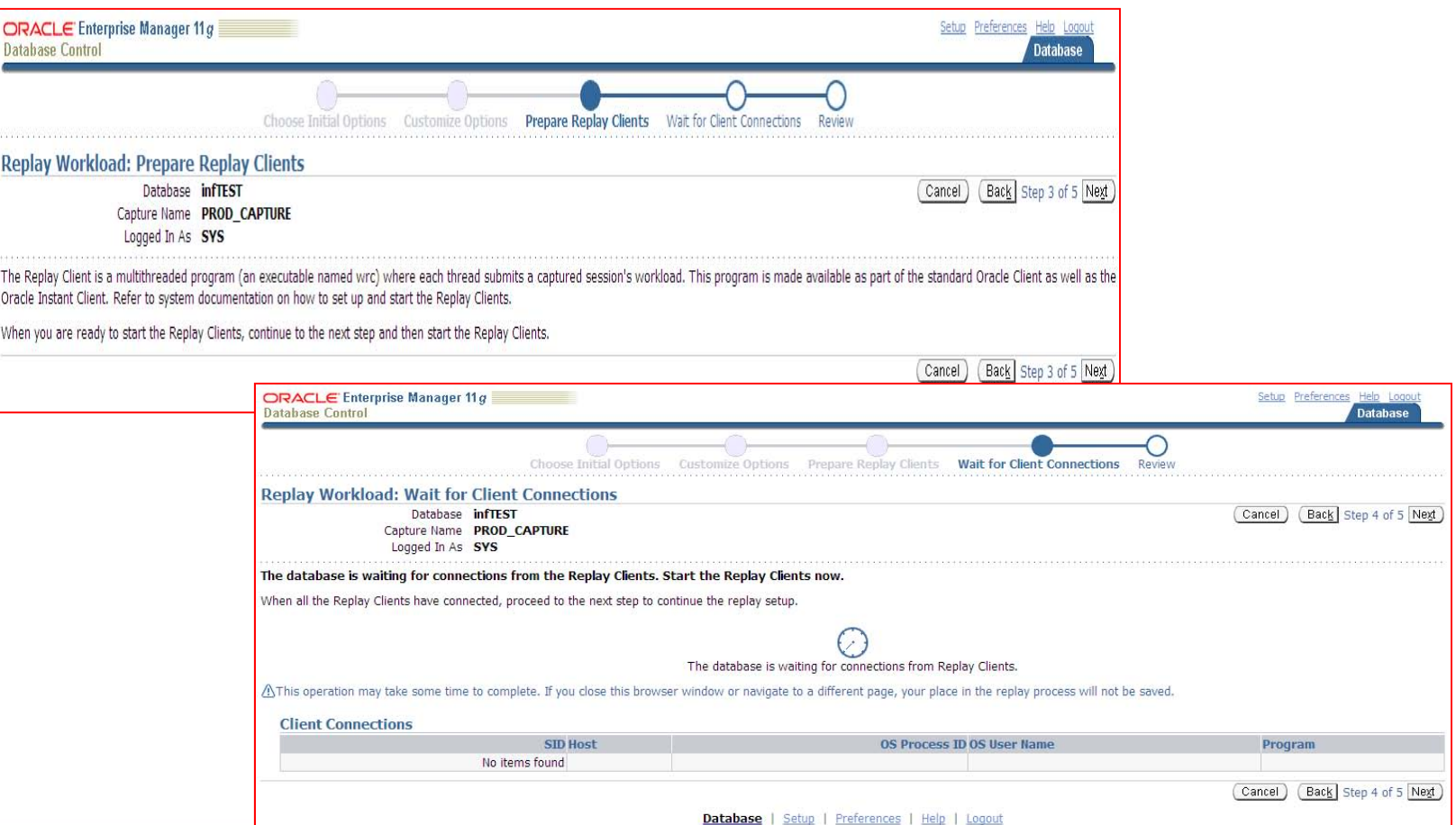

## home of the OAUG KNowledge Factory

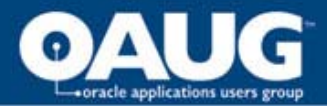

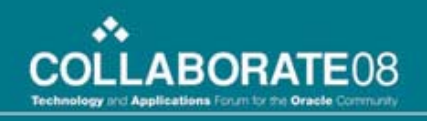

- "Wait for client requests" screen checks for replay client processes
- Start the replay client processes

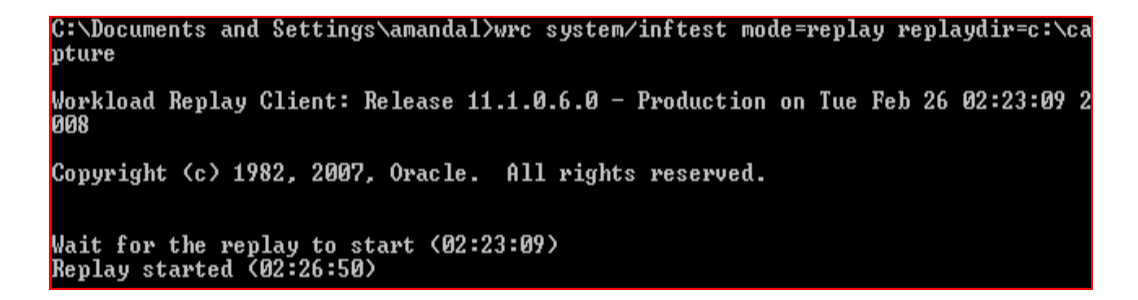

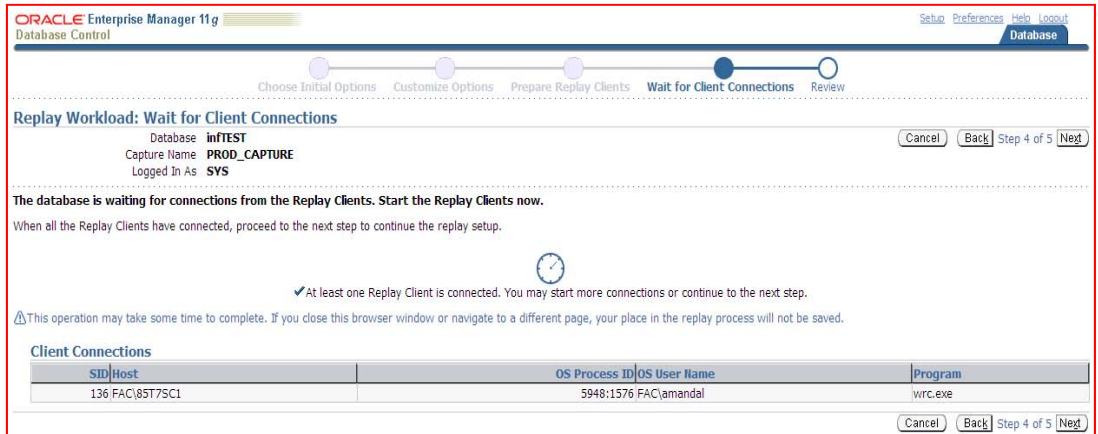

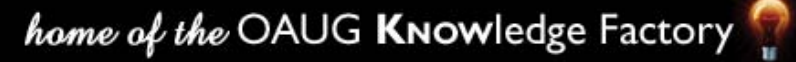

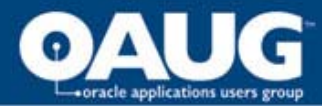

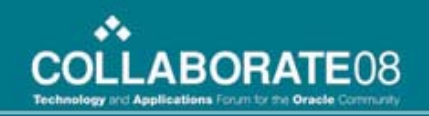

**Database** Logged in As SYS

 $\overline{\mathsf{OK}}$ 

View Data Real Time: 60 Second Refresh

# **Workload Replay**

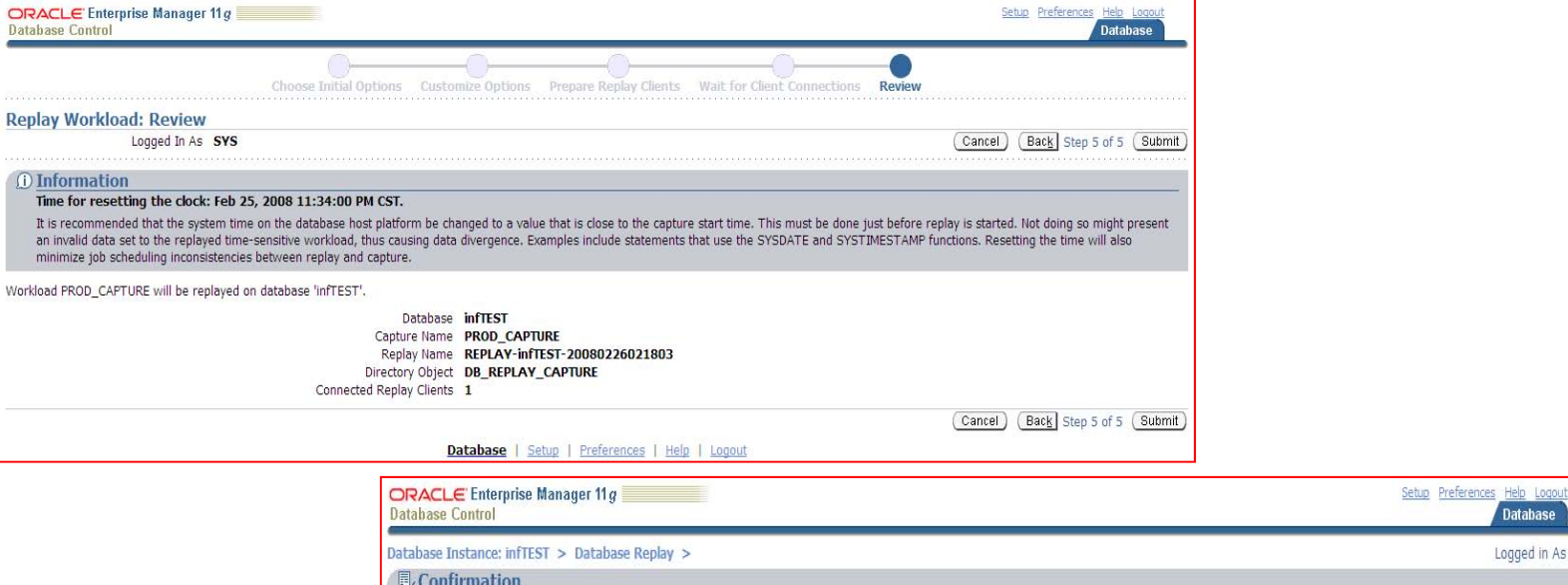

The workload replay has started.

View Workload Replay: REPLAY-infTEST-20080226021803

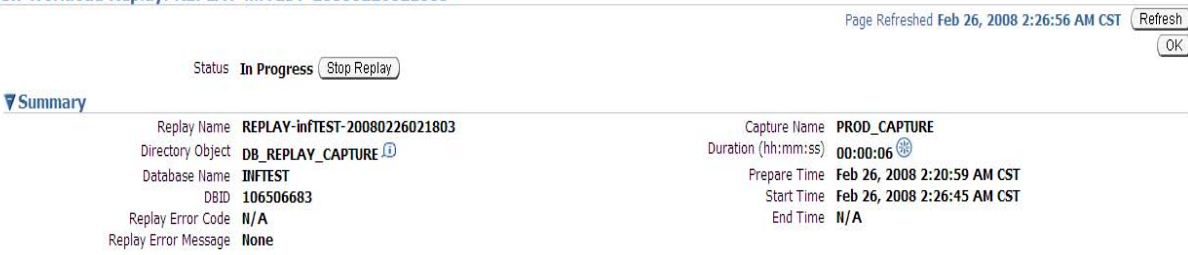

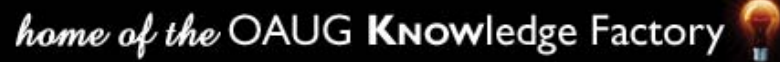

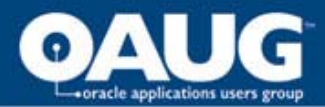

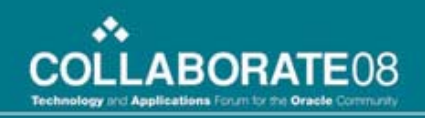

• Comparison between capture and replay

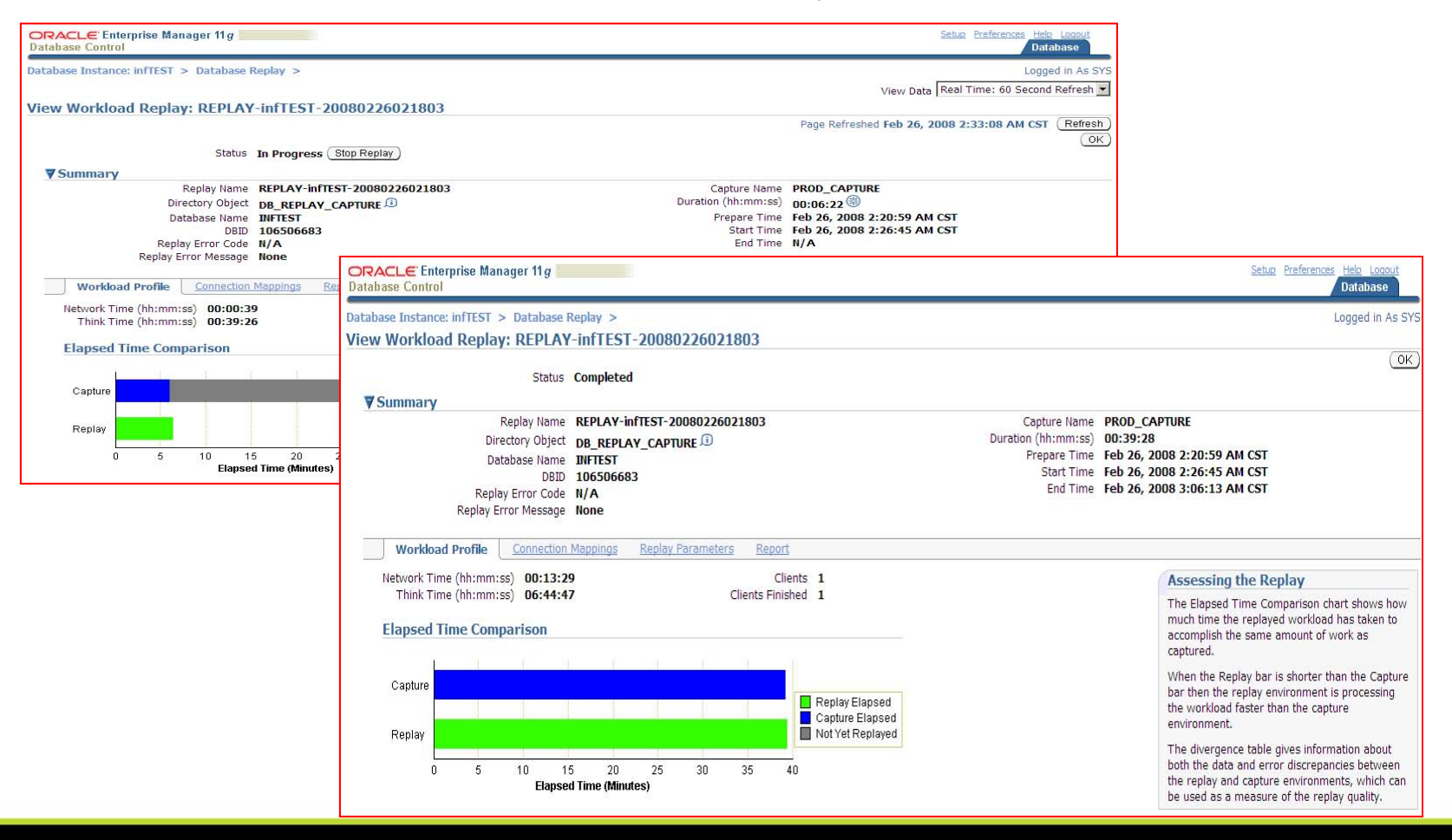

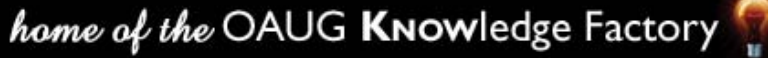

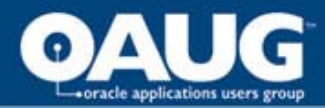

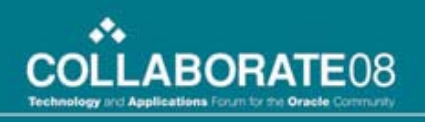

# Analysis and Reporting

- Comparison reports indicates if any change ( Application of patches, in our example ) has affected performance of the system
- Types of divergences reported are
	- Data Divergence based on number of rows returned by each call
	- Error Divergence based on error differences reported during capture, replay process
	- Performance Divergence based on the high level performance information of Capture and Replay report. Additional performance analysis and diagnostics reports like ADDM, AWR & ASH

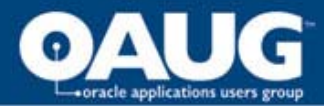

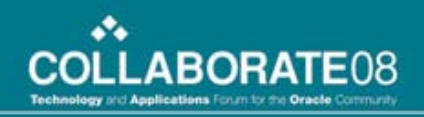

# **Analysis and Reporting**

## DB Replay Report for REPLAY-infTEST-20080226021803

DB Name DB Id Release RAC **Replay Name Replay Status** INFTEST 106506683 11.1.0.6.0 NO REPLAY-infTEST-20080226021803 COMPLETED

#### **Replay Information**

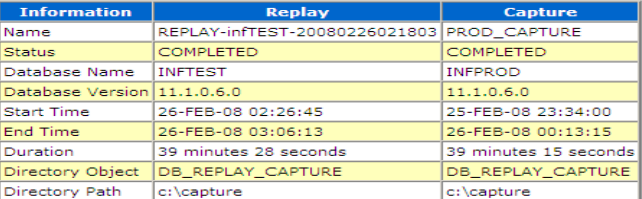

#### **Replay Options**

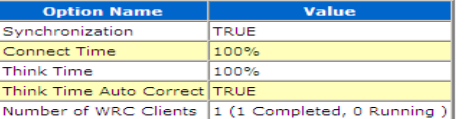

#### **Replay Statistics**

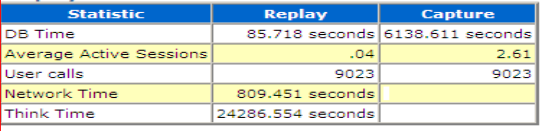

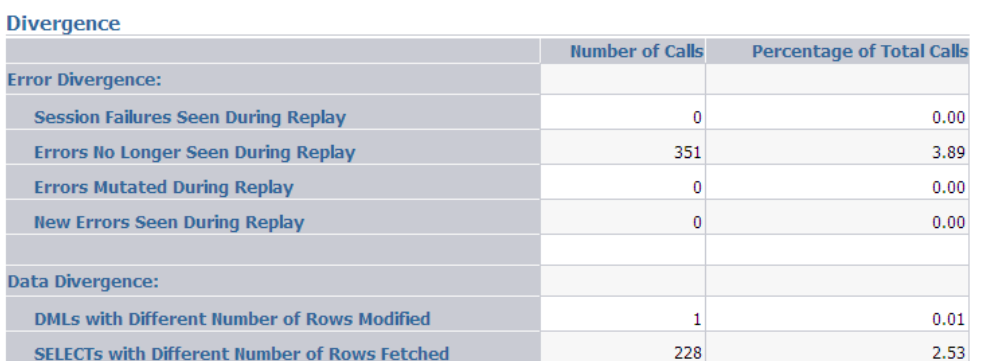

### ▼ Detailed Comparison

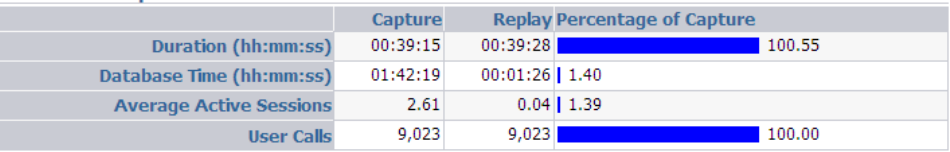

## home of the OAUG Knowledge Factory

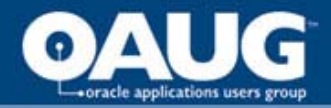

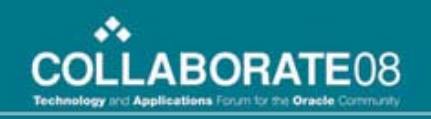

# Thank You !

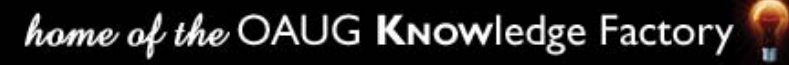